# *Micro II DeviceNet For Rev#4.1*

Installation, Operation, and Troubleshooting Manual

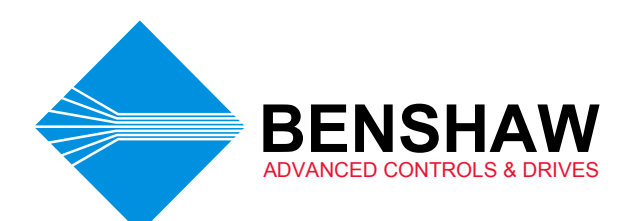

Publication #: 890002-18-00

# Revision History

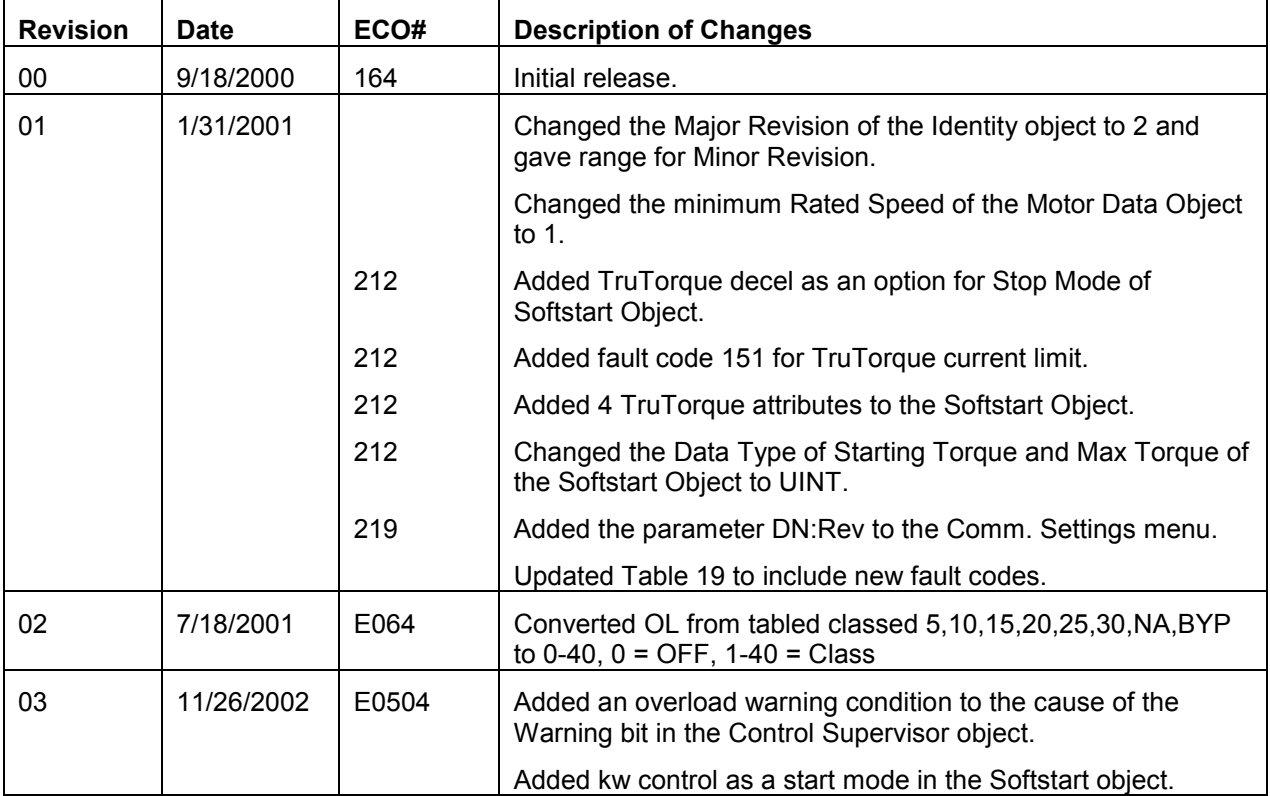

## **TABLE OF CONTENTS**

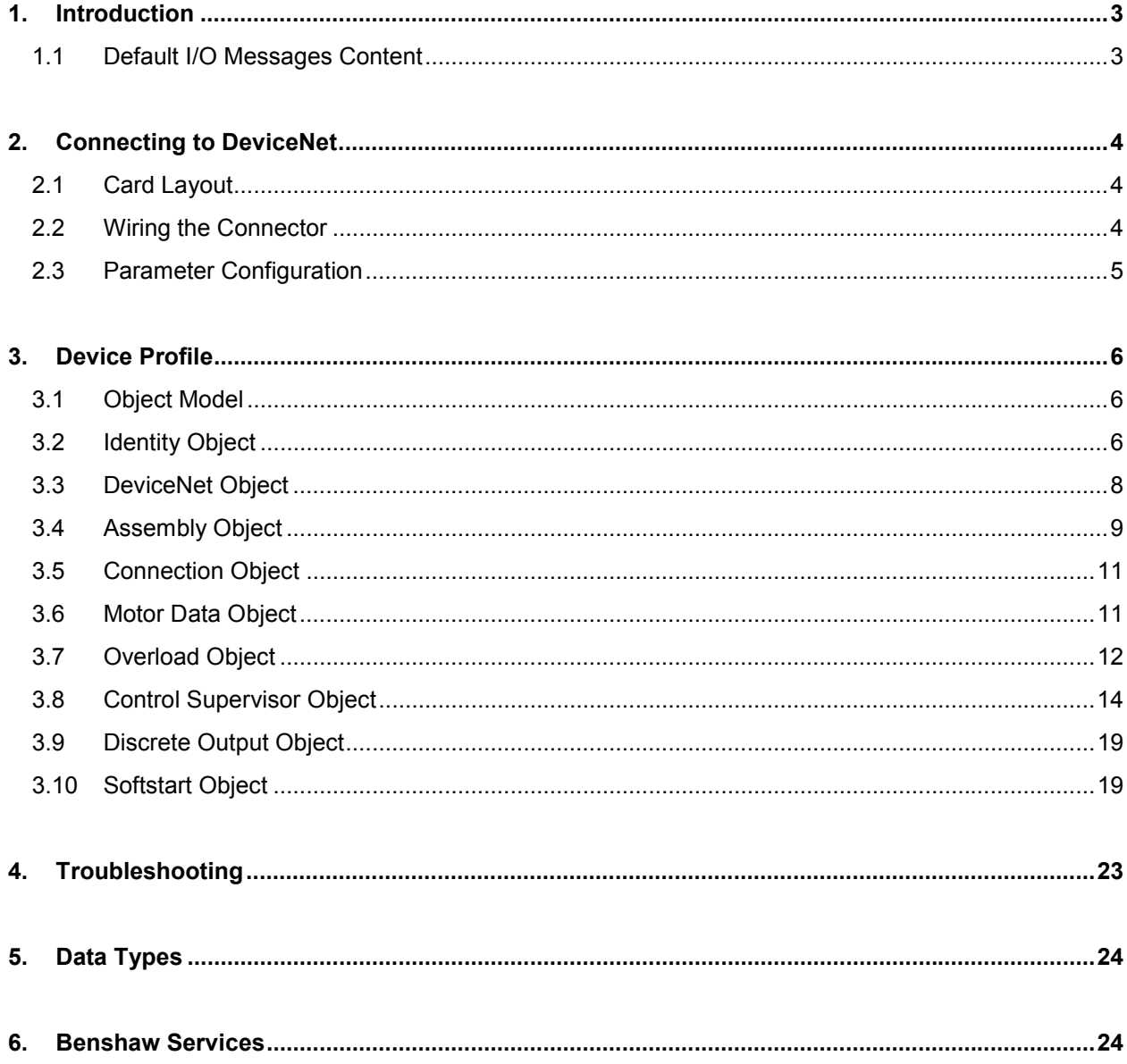

# 1. Introduction

The RediStart Micro II has built in DeviceNet capabilities, allowing it to be connected to and controlled over a DeviceNet network. Many of the starter parameters and commands are available through DeviceNet. The EDS file (electronic data sheet) may be obtained by contacting Benshaw or from Benshaw's web site at www.benshaw.com.

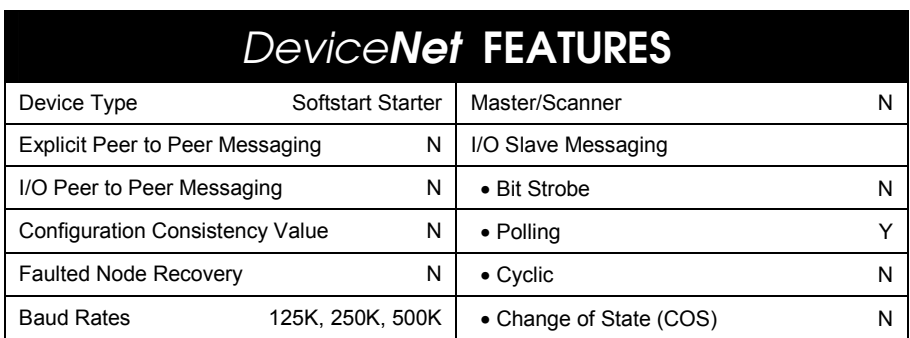

## 1.1 Default I/O Messages Content

The following is the default content of I/O messages. For other available I/O messages, see section 3.4.

#### **Default Input Message (Assembly Instance 61)**

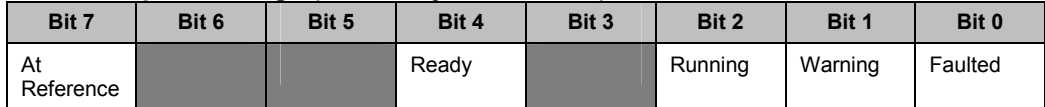

### **Default Output Message (Assembly Instance 100)**

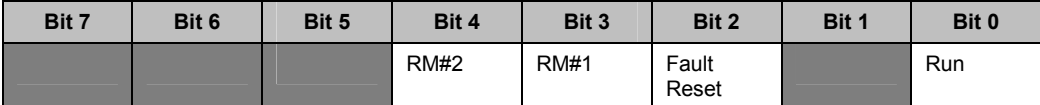

# 2. Connecting to DeviceNet

## 2.1 Card Layout

The DeviceNet connector and indicator LEDs are located in the upper, left-hand corner of the CPU card.

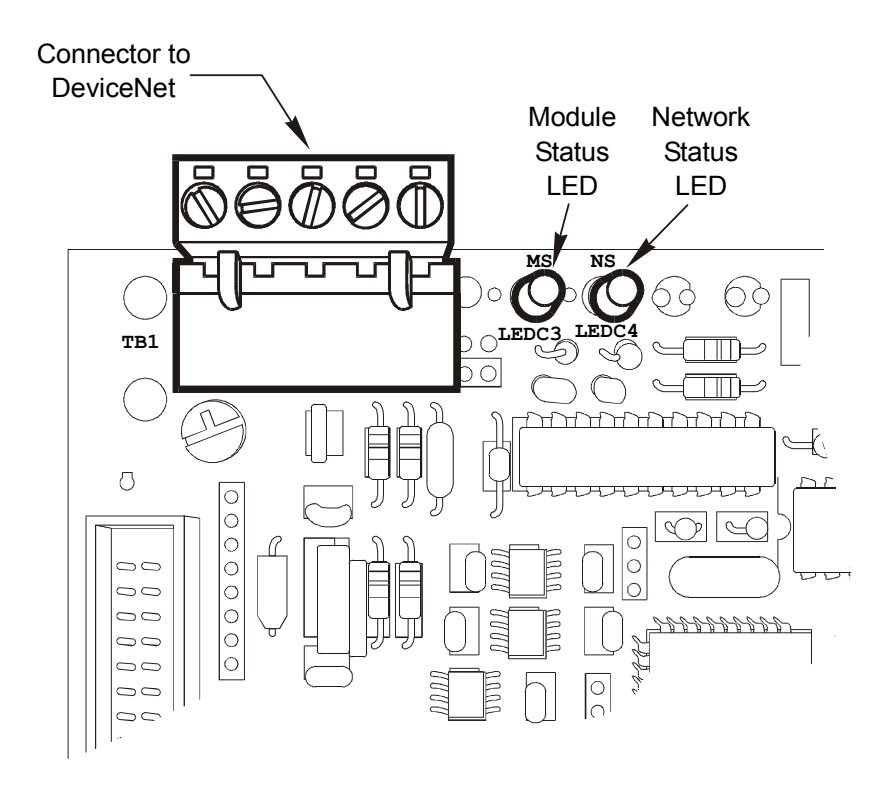

## 2.2 Wiring the Connector

Wire the DeviceNet connector as shown.

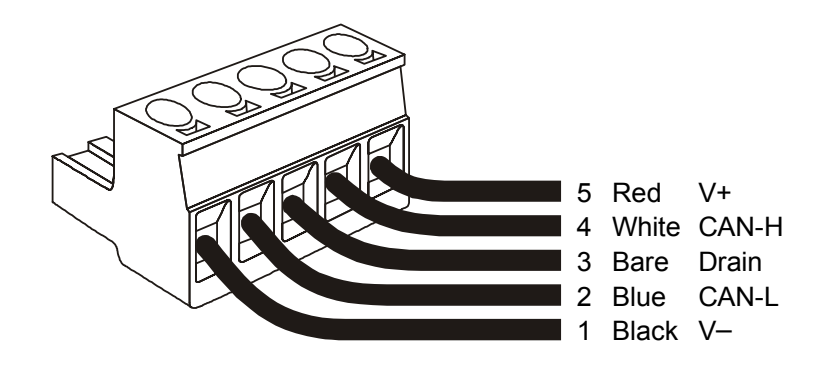

# 2.3 Parameter Configuration

The following parameters need to be configured properly before using DeviceNet. Note that the starter must be reset for any changes to these parameters to take effect. All of the parameters are located in the Micro II menu; Main Menu\Control Config\Comm. Settings.

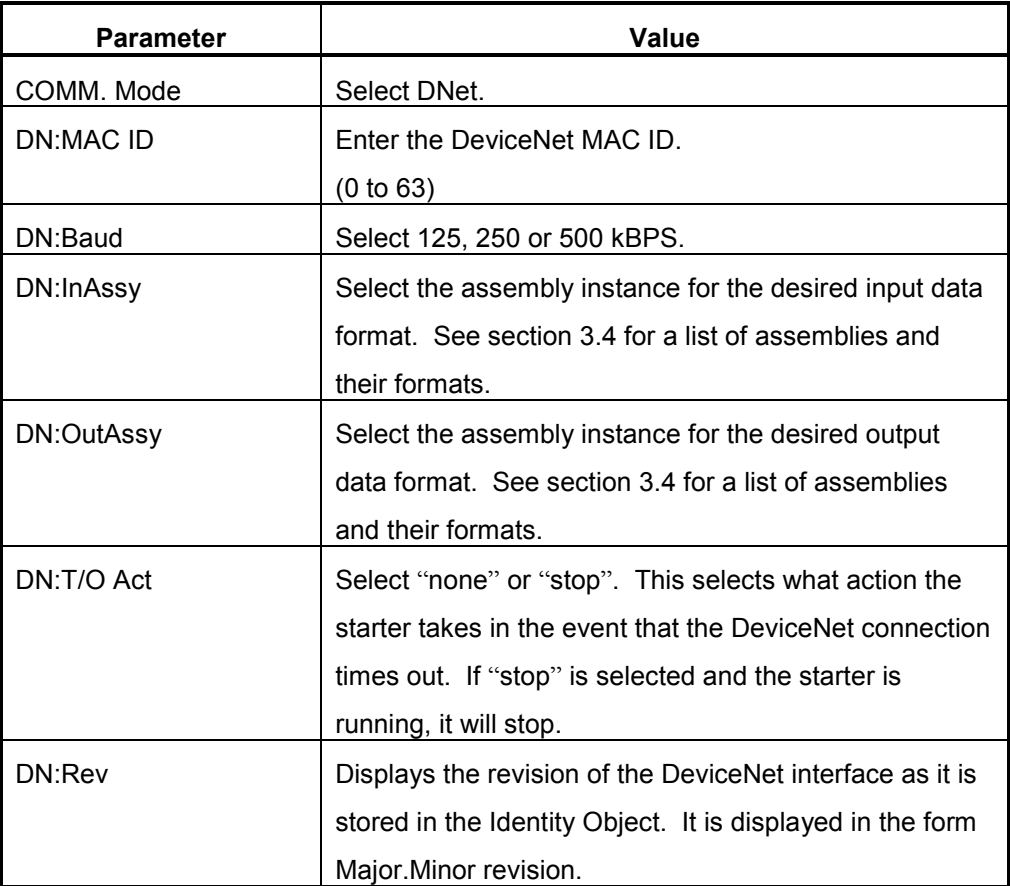

## 3. Device Profile

The Micro II starter implements the Softstart device profile (0x17).

# 3.1 Object Model

The following objects are implemented and may be accessed.

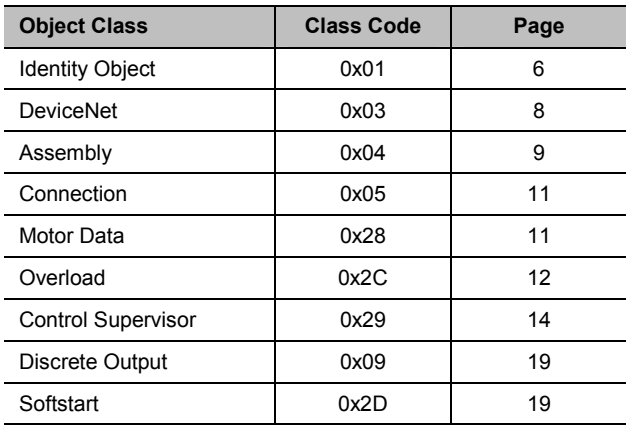

# 3.2 Identity Object

Class Code: 0x01 (one instance)

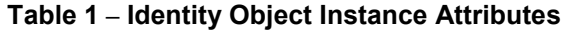

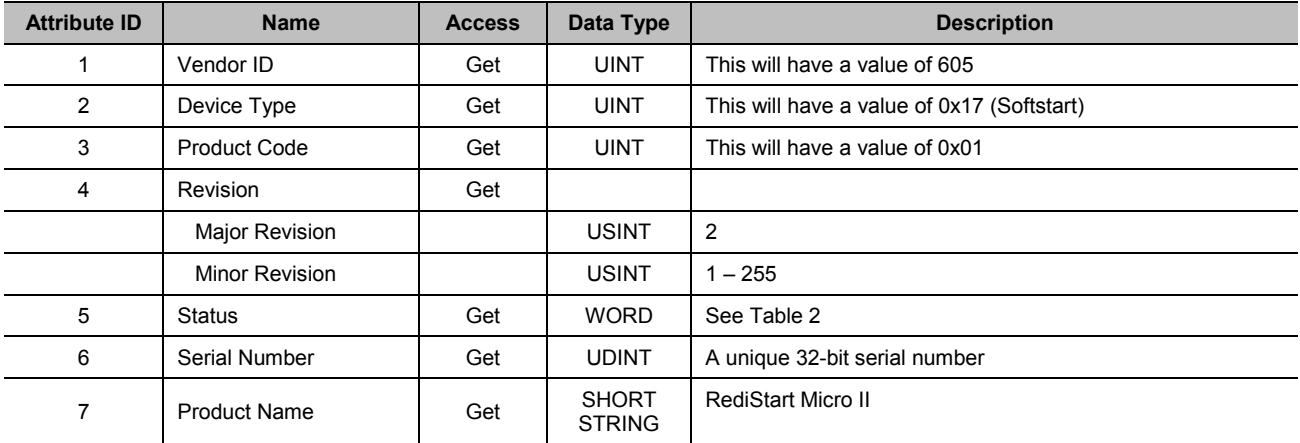

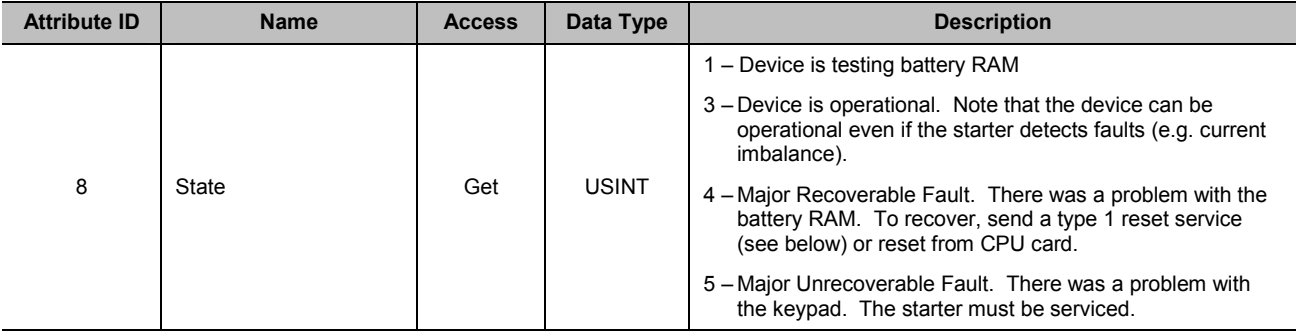

#### **Table 2 – Bit Definitions for Status Instance Attribute of Identity Object**

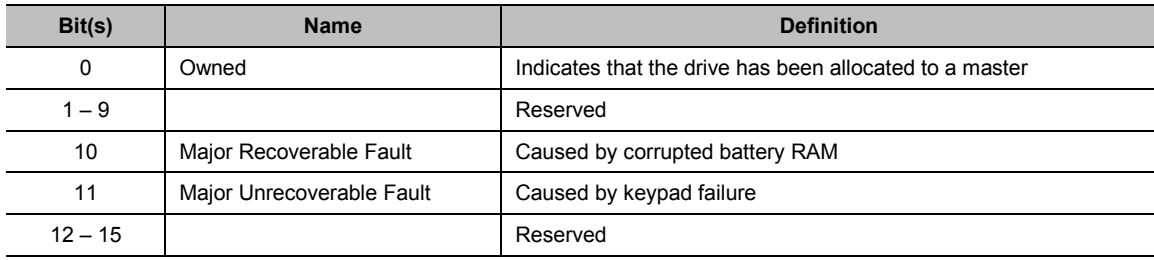

#### **Table 3 – Identity Object Services**

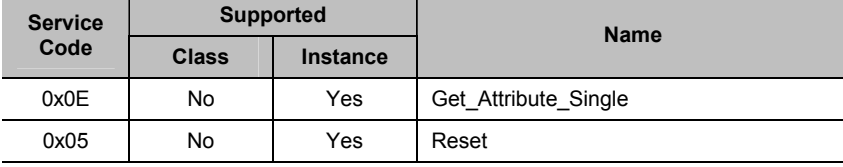

The reset service can only be executed while the starter is stopped. Two types of reset are supported. A type 0 reset has the same effect as pressing the computer reset switch on the Micro II CPU card. A type 1 reset will reset the starter to a default state. A type 1 reset will result in all parameters being set back to their defaults. The Watt-hour meter, running time meter, number of starts and RTD peak meters will be reset to 0. The event log will be cleared. The system password will be cleared. The DeviceNet configuration parameters in the Communications Settings menu will not be changed, however. Once everything has been set to it's default state, the starter will then reset as if the computer reset switch on the Micro II CPU card were pressed.

# 3.3 DeviceNet Object

Class Code: 0x03 (one instance)

**Table 4 – DeviceNet Object Instance Attributes** 

| <b>Attribute ID</b> | <b>Name</b>                             | <b>Access</b> | Data Type    | <b>Description</b>                                                                                                    |
|---------------------|-----------------------------------------|---------------|--------------|----------------------------------------------------------------------------------------------------|
| 1                   | <b>MAC ID</b>                           | Get/Set       | <b>USINT</b> | Node Address - range of 0 to 63.<br>Note: Setting is only allowed while the starter is stopped.                                                   |
| 2                   | <b>Baud Rate</b>                        | Get/Set       | <b>USINT</b> | $0 - 125$ kbps<br>$1 - 250$ kbps<br>$2 - 500$ kbps<br>Note: Change does not take effect until after the starter is<br>reset.                      |
| 3                   | <b>BOI</b>                              | Get           | <b>BOOL</b>  | Bus-Off interrupt $= 0$<br>The starter must be manually reset if it becomes Bus-Off.                                                              |
| 4                   | <b>Bus-Off Counter</b>                  | Get           | <b>USINT</b> | Number of times it became Bus-Off.                                                                                                    |
| 5                   | Allocation Information                  | Get           |              |                                                                                                    |
|                     | <b>Allocation Choice</b><br><b>Byte</b> |               | <b>RYTF</b>  | 1 - Explicit Message<br>$2 -$ Polled I/O                                                                                                    |
|                     | Master's MAC ID                         |               | <b>USINT</b> |                                                                                                    |
| 6                   | MAC ID Switch<br>Changed                | Get           | <b>BOOL</b>  | This is set to 1 when the MAC ID is changed through the<br>keypad. It is reset to 0 after the starter is reset and the<br>change takes effect.    |
| 7                   | <b>Baud Rate Switch</b><br>Changed      | Get           | <b>BOOL</b>  | This is set to 1 when the Baud Rate is changed through the<br>keypad. It is reset to 0 after the starter is reset and the<br>change takes effect. |
| 8                   | <b>MAC ID Switch Value</b>              | Get           | <b>USINT</b> | This is the value of the MAC ID as it is set by the keypad.                                                                                       |
| 9                   | <b>Baud Rate Switch</b><br>Value        | Get           | <b>USINT</b> | This is the value of the Baud Rate as it is set by the keypad.                                                                                    |

## **Table 5 – DeviceNet Object Services**

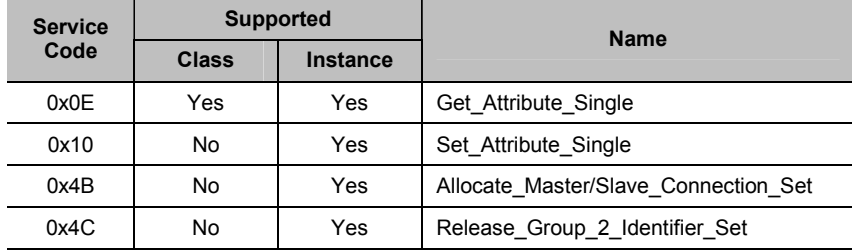

# 3.4 Assembly Object

Class Code: 0x04 (ten instances)

All Input and Output assemblies consist of one byte.

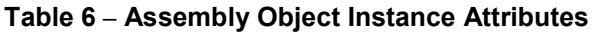

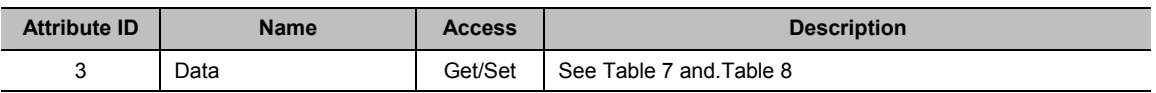

## **Table 7 – Output Assembly Data Attribute Format**

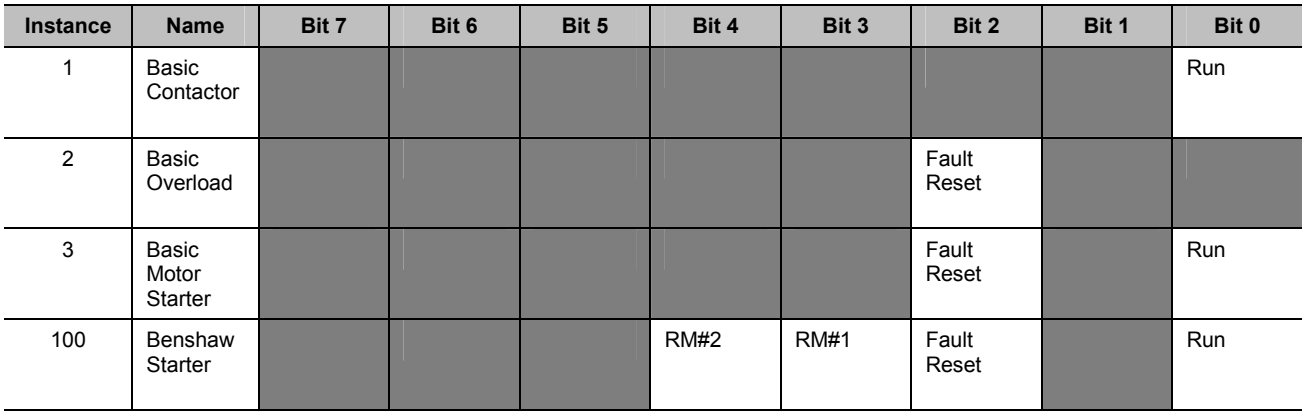

## **Table 8 – Input Assembly Data Attribute Format**

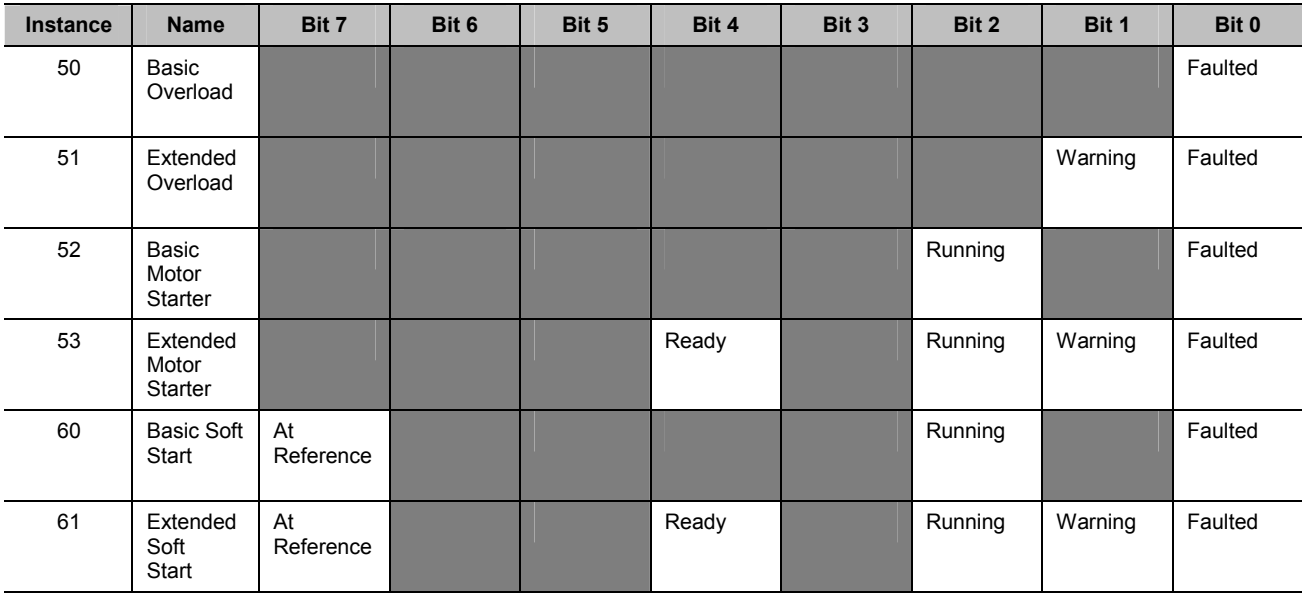

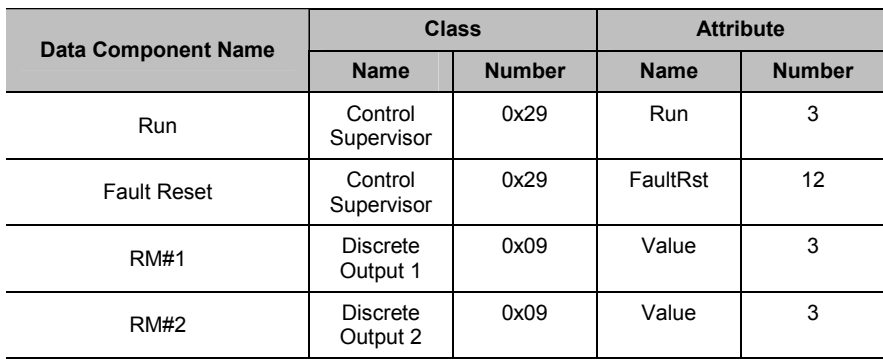

## **Table 9 – Mapping Output Assembly Data Attribute Components**

**Table 10 – Mapping Input Assembly Data Attribute Components** 

| <b>Data Component Name</b> |                       | <b>Class</b>  | <b>Attribute</b> |               |  |
|----------------------------|-----------------------|---------------|------------------|---------------|--|
|                            | <b>Name</b>           | <b>Number</b> | <b>Name</b>      | <b>Number</b> |  |
| Faulted                    | Control<br>Supervisor | 0x29          | Faulted          | 10            |  |
| Warning                    | Control<br>Supervisor | 0x29          | Warning          | 11            |  |
| Running                    | Control<br>Supervisor | 0x29          | Running          | 7             |  |
| Ready                      | Control<br>Supervisor | 0x29          | Ready            | 9             |  |
| At Reference               | Soft Start            | 0x2D          | At<br>Reference  | 3             |  |

## **Table 11 – Assembly Object Services**

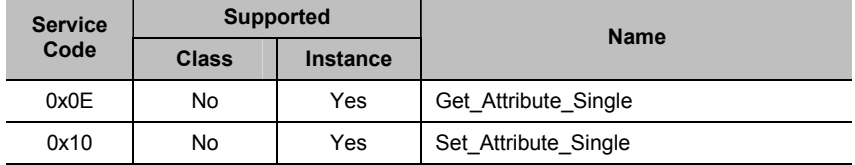

# 3.5 Connection Object

Class Code: 0x05

#### **Table 12 – Connection Instance IDs**

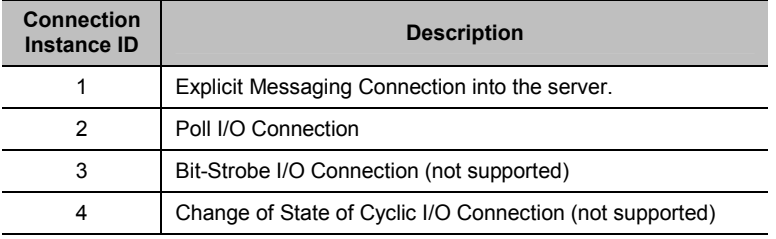

# 3.6 Motor Data Object

Class Code: 0x28 (one instance)

## **Table 13 – Motor Data Object Instance Attributes**

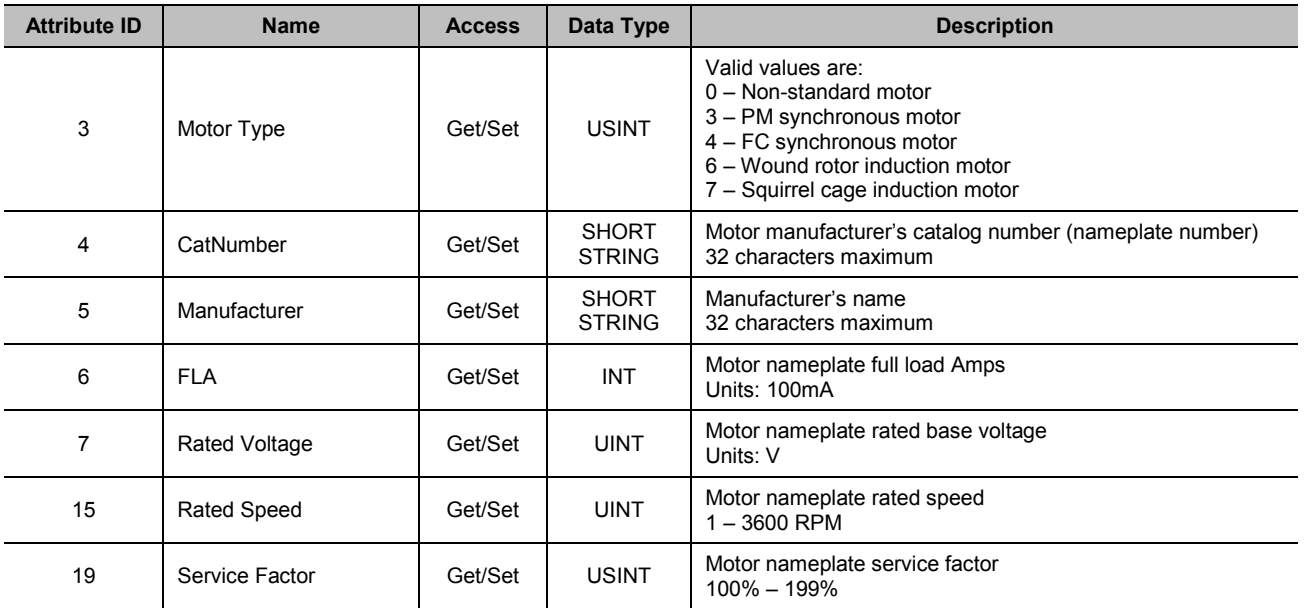

#### **Table 14 – Motor Data Object Services**

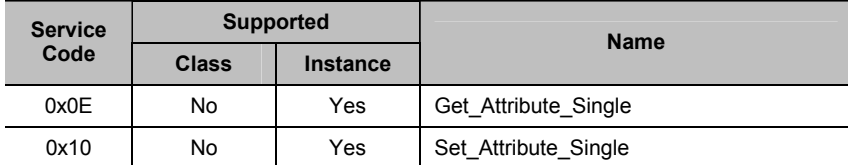

#### **DEVICE PROFILE**

The FLA (Attribute 6) corresponds to the FLA parameter that is set through the keypad. Refer to the starter manual for details of how it affects starter behavior.

The Rated Speed (Attribute 15) corresponds to the Motor RPM that is set through the keypad (for tachometer feedback systems). Refer to the starter manual for details of how it affects starter behavior.

The Service Factor (Attribute 19) corresponds to the service factor that is set through the keypad. Refer to the starter manual for details of how it affects starter behavior.

The other attributes are provided solely as an internal database of other motor nameplate information and do not affect the behavior of the starter.

## 3.7 Overload Object

Class Code: 0x2C (one instance)

| <b>Attribute ID</b> | <b>Name</b>            | <b>Access</b> | Data Type    | <b>Description</b>                                                                                                    |
|---------------------|------------------------|---------------|--------------|----------------------------------------------------------------------------------------------------|
| 3                   | <b>FLA</b>             | Get/Set       | <b>INT</b>   | Motor nameplate full load Amps<br>Units: 100mA                                                                                                    |
| 4                   | Class                  | Get/Set       | <b>USINT</b> | Overload Class. Valid values are 0 - 40 and 0 for no<br>overload calculation. If the class is set to BYP, this attribute<br>will report the class as 10. |
| 5                   | Average Current        | Get           | <b>UINT</b>  | Average of the three phase currents<br>Units: 100mA                                                                                                    |
| 6                   | % Phase Imbalance      | Get           | <b>USINT</b> | Current phase imbalance calculated as:<br>100 x max[(max_curr - avg_curr), (avg_curr - min_curr)]<br>avg curr                                            |
| 7                   | % Thermal              | Get           | <b>USINT</b> | % Thermal Capacity (Overload content)                                                                                                    |
| 8                   | L1 Current             | Get           | <b>UINT</b>  | Line 1 current<br>Units: 100mA                                                                                                    |
| 9                   | L <sub>2</sub> Current | Get           | <b>UINT</b>  | Line 2 current<br>Units: 100mA                                                                                                    |
| 10                  | L3 Current             | Get           | <b>UINT</b>  | Line 3 current<br>Units: 100mA                                                                                                    |
| 12                  | <b>Ground Current</b>  | Get           | <b>INT</b>   | Ground fault current<br>Units: 100mA                                                                                                    |
| 100                 | <b>Trip Enable</b>     | Get/Set       | <b>BOOL</b>  | Enables or disables overload tripping at 100% Thermal<br>Capacity<br>$0 - Disable$ d<br>$1 -$ Enabled                                                    |

**Table 15 – Overload Object Instance Attributes** 

| <b>Attribute ID</b> | <b>Name</b>             | <b>Access</b> | Data Type    | <b>Description</b>                                                                                                    |
|---------------------|-------------------------|---------------|--------------|----------------------------------------------------------------------------------------------------|
| 101                 | State                   | Get           | <b>USINT</b> | State of the overload protection<br>$0 - O$ kav<br>1 – Warning<br>$2 - Full$<br>3 – Lockout with Warning<br>$4 -$ Lockout<br>5 - Trip Latched |
| 102                 | Low Speed FLA           | Get/Set       | <b>INT</b>   | Motor nameplate full load Amps for the low speed winding<br>Units: 100mA                                                                      |
| 103                 | Starts without Overload | Get           | <b>UINT</b>  | Number of starts while overload is set to 0 (NA)                                                                                              |
| 104                 | Overload Trips          | Get           | <b>UINT</b>  | Number of times the starter has tripped due to overload                                                                                       |
| 105                 | <b>Emergency Resets</b> | Get           | <b>UINT</b>  | Number of times an emergency reset has been performed on<br>the starter                                                                       |

**Table 16 – Overload Object Services** 

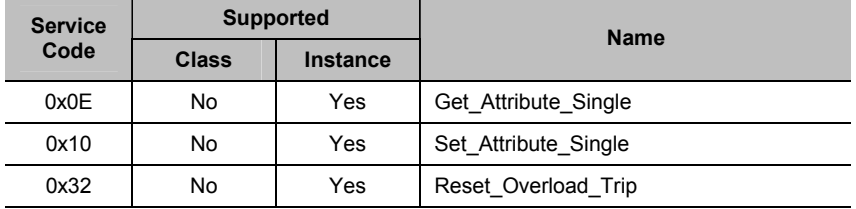

The Class (Attribute 4) defines the number of seconds for the thermal capacity to go from 0 to 100% while the current is at 600% of FLA. Valid values for the class are  $0 - 40$ , & BYP. To select NA from DeviceNet, set the Class to 0. BYP can not be selected by DeviceNet. It can only be selected by the keypad. If BYP is selected, the Class will be reported as 10.

When the Class is set to NA, the thermal capacity remains at 0%. When the Class is set to BYP, the thermal capacity is limited to 90% while the starter is ramping and continues with a class 10 calculation once the motor is up to speed.

The behavior of the starter when the thermal capacity reaches 100% can be programmed by Trip Enable (Attribute 100). Valid values for the Trip Enable are 0 (Disabled) and 1 (Enabled). If the trip is enabled, the starter will stop the motor when the thermal capacity reaches 100% and the State (Attribute 101) will be "Lockout with Warning". Starts will be prohibited until the thermal capacity "cools" to below 60%. Once below 60%, the State will be "Trip Latched" and the overload must be reset in order for starts to be allowed again. Service code 0x32 (Reset Overload Trip) may be used to perform this reset. (Pressing the thermal trip reset button on the Micro II CPU card will do the same thing, or the starter can be configured with jumpers to perform an automatic overload reset). The Reset\_Overload\_Trip service

#### **DEVICE PROFILE**

simply allows starts to occur. It does not change the thermal capacity. This service is only available while the State is "Trip Latched". Otherwise, an "Object State Conflict" error (error code 0x06) will be returned.

The Trip Enable (Attribute 100) corresponds to setting the Overload Lock Fault Class through the keypad. The options available on the keypad are "Critical" and "Disabled".

The following diagram provides a graphical description of the States (Attribute 101) and State transitions.

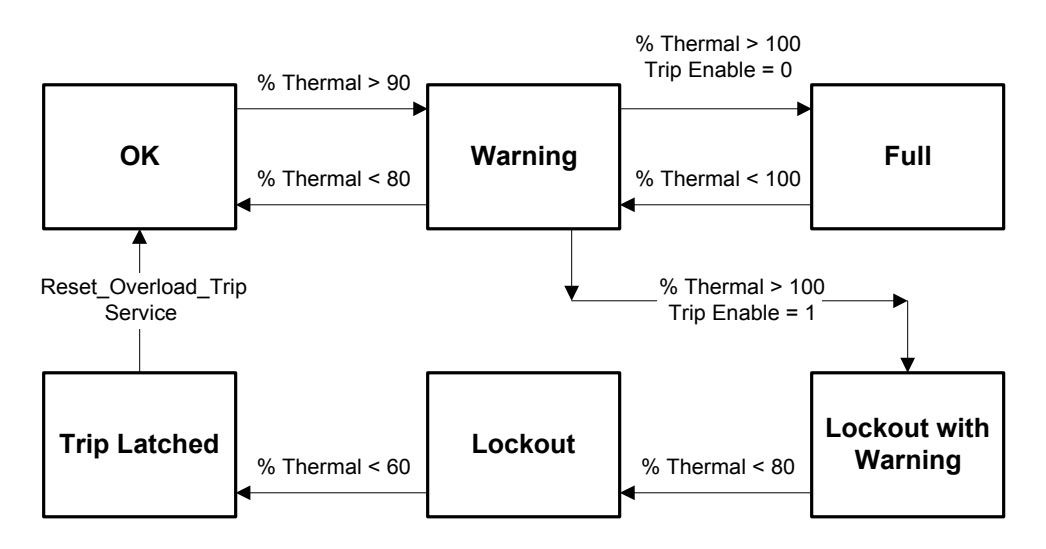

**Figure 1 - Overload Protection State Machine** 

## 3.8 Control Supervisor Object

Class Code: 0x29 (one instance)

**Table 17 – Control Supervisor Object Instance Attributes** 

| <b>Attribute ID</b> | <b>Name</b> | <b>Access</b> | Data Type    | <b>Description</b>                                                                                 |
|---------------------|-------------|---------------|--------------|----------------------------------------------------------------------------------------------------|
| 3                   | Run         | Get/Set       | <b>BOOL</b>  | $0 \rightarrow 1$ : Run<br>$1 \rightarrow 0$ : Stop                                                |
| 6                   | State       | Get           | <b>USINT</b> | $2 - Not$ Ready<br>$3 -$ Ready<br>$4$ – Enabled<br>$5 -$ Stopping<br>6 - Fault Stop<br>7 - Faulted |
| 7                   | Running     | Get           | <b>BOOL</b>  | - Enabled or Stopping or Fault Stop<br>0 - Not Ready or Ready or Faulted                           |
| 9                   | Ready       | Get           | <b>BOOL</b>  | 1 - Ready or Enabled or Stopping<br>$0 -$ Other states                                             |

| <b>Attribute ID</b> | <b>Name</b>        | <b>Access</b> | Data Type    | <b>Description</b>                                                           |
|---------------------|--------------------|---------------|--------------|------------------------------------------------------------------------------|
| 10                  | Faulted            | Get           | <b>BOOL</b>  | 1 - Faulted Occurred (latched)<br>$0 - No$ Faults present                    |
| 11                  | Warning            | Get           | <b>BOOL</b>  | 1 – Warning (not latched)<br>0 - No Warnings preset                          |
| 12                  | FaultRst           | Get/Set       | <b>BOOL</b>  | $0 \rightarrow 1$ : Fault Reset                                              |
| 13                  | FaultCode          | Get           | <b>UINT</b>  | Code for the most recent fault. See the Fault Code table in<br>this section. |
| 16                  | <b>DNFaultMode</b> | Get/Set       | <b>USINT</b> | Action on loss of DeviceNet communications<br>$1 - none$<br>$2 - stop$       |

**Table 18 – Control Supervisor Object Services** 

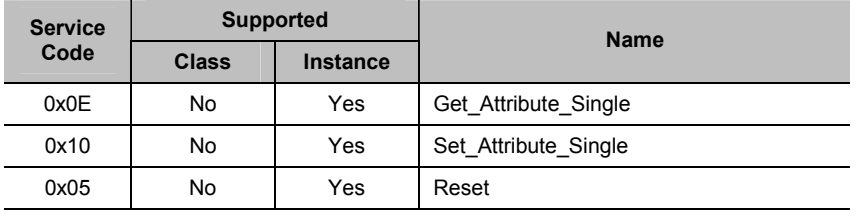

In order for the Run command (Attribute 3) to work, a relay programmed as RM\_R must be fed into the start input in the micro. If the optional relay card is installed, Optional Relay 4 is pre-programmed as an RM\_R relay. Note that it is possible to wire the starter such that both the local Start and Stop buttons work simultaneously with the DeviceNet Run command. Be aware that the DeviceNet command to Start or Stop only occurs on the transition of the Run command from 0 to 1 (Start) or from 1 to 0 (Stop). A situation could occur where DeviceNet must toggle the Run command in order for the command to take affect. For example, if the starter was started by a transition from 0 to 1 of the Run command and was subsequently stopped by the local stop button; then in order for DeviceNet to start the starter again, it must toggle the Run command to 0 and back to 1 again. DeviceNet can determine when this situation occurs by monitoring the Running status (Attribute 7) which always reflects whether or not the starter is running regardless of the source of the Start or Stop command.

The following diagram provides a graphical description of the States (Attribute 6) and the State Transitions.

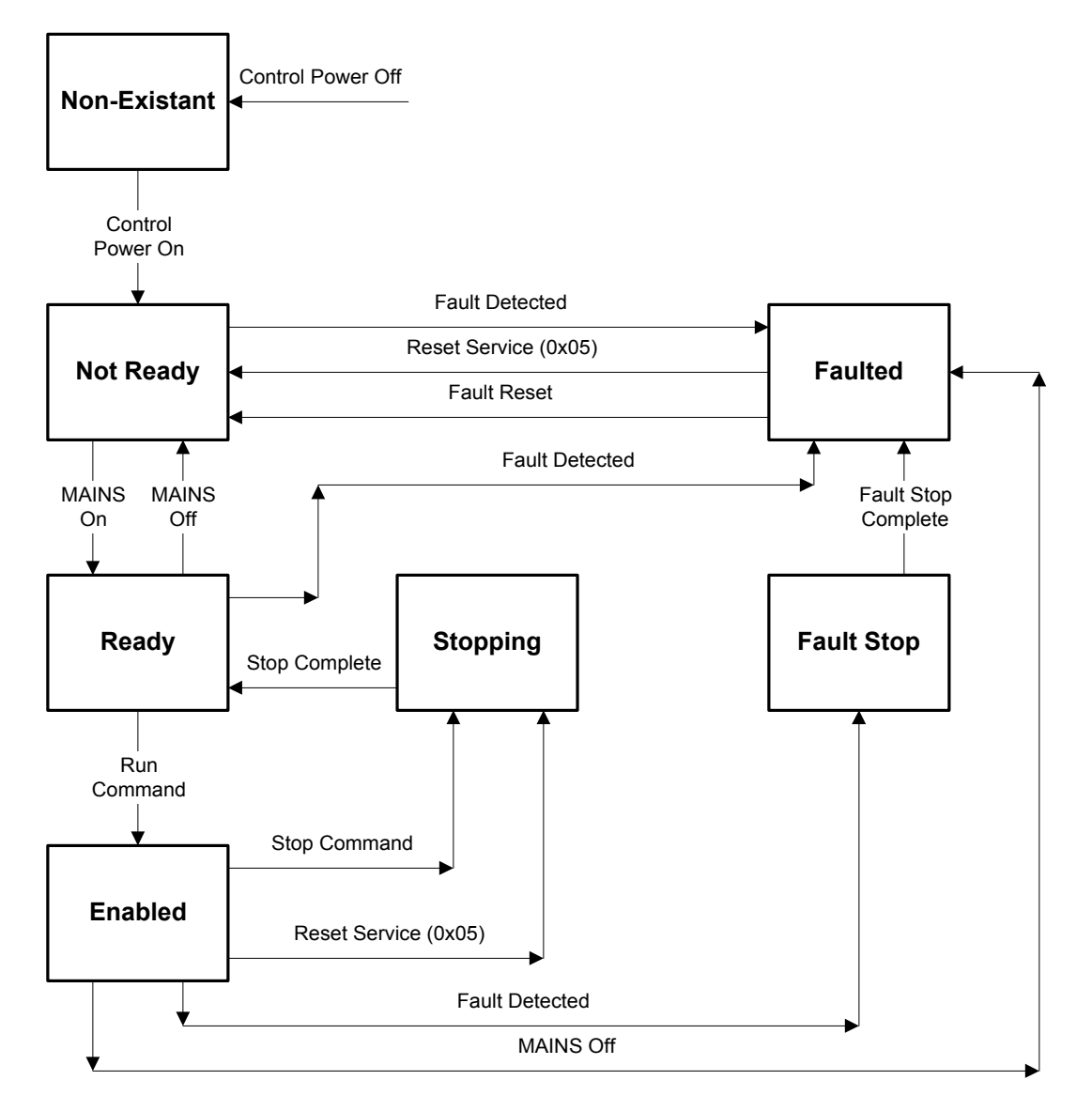

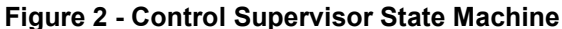

A Warning (Attribute 11) will be present whenever any fault that has been classified as Warning A, Warning B, or Warning C is active. Refer to the starter manual for details of faults and fault classifications. It will also be present when the overload state machine is in the Warning state.

The FaultCode (Attribute 13) reports the code of the last fault that caused the starter to trip. The DeviceNet specification defines fault codes that are different from the fault codes displayed on the keypad of the Micro II (as defined in the Micro II manual). The following table defines the fault codes that will be reported in the FaultCode attribute (referred to as DeviceNet Fault Code) and relates them to the

Benshaw Fault Code. The DeviceNet Fault Name column lists the Fault Codes' text labels as they are defined in the EDS file.

| <b>DeviceNet</b><br><b>Fault Code</b> | <b>Benshaw</b><br><b>Fault Code</b> | <b>DeviceNet Fault Name</b> | <b>Description</b>                                                                                                    |
|---------------------------------------|-------------------------------------|-----------------------------|----------------------------------------------------------------------------------------------------|
| 0                                     | 0                                   | No Fault                    | No fault                                                                                                    |
| 20                                    | 78                                  | Over Current                | Shearpin fault (over current trip)                                                                                                    |
| 21                                    | 90                                  | Overload Lock               | Overload lock                                                                                                    |
| 26                                    | 23<br>24<br>25<br>26<br>27<br>28    | Current Imbal               | Current imbalance, L1 high<br>Current imbalance, L2 high<br>Current imbalance, L3 high<br>Current imbalance. L1 low<br>Current imbalance, L2 low<br>Current imbalance, L3 low |
| 27                                    | 71                                  | <b>Ground Fault</b>         | Ground fault                                                                                                    |
| 29                                    | 79                                  | <b>Under Current</b>        | Under current trip                                                                                                    |
| 41                                    | 70                                  | Low Control PWR             | Low control voltage                                                                                                    |
| 51                                    | 20<br>21<br>22                      | Low Voltage                 | Low voltage, L1<br>Low voltage, L2<br>Low voltage, L3                                                                                                    |
| 52                                    | 17<br>18<br>19                      | <b>High Voltage</b>         | High voltage, L1<br>High voltage, L2<br>High voltage, L3                                                                                                    |
| 54                                    | 1<br>2<br>15                        | <b>Phase Reversal</b>       | Line sequence set as CBA and ABC detected<br>Line sequence set as ABC and CBA detected<br>Line sequence changed while running                                                 |
| 55                                    | 4<br>5                              | Frequency                   | High frequency trip<br>Low frequency trip                                                                                                    |
| 61                                    | 72                                  | DIP SW Set Wrong            | Invalid CT burden switch setting                                                                                                    |
| 62                                    | 29                                  | Memory Fault                | Parameter settings have been lost. RAM is new or battery is<br>dead.                                                                                                    |
| 64                                    | 98                                  | No MAINS Power              | No MAINS power                                                                                                    |
| 77                                    | 87                                  | Incomplete Seq              | Incomplete sequence                                                                                                    |
| 103                                   | 3                                   | No Phase Order              | Phase order could not be detected                                                                                                    |
| 106                                   | 6                                   | Jog Not Allowed             | Jog not allowed                                                                                                    |
| 107                                   | $\overline{7}$                      | 100% Not Allowed            | 100% speed not allowed                                                                                                    |
| 109                                   | 9                                   | Dir Change Fault            | Direction change fault                                                                                                    |
| 116                                   | 16                                  | Bad OP-Code                 | Bad OP-Code error                                                                                                    |
| 130                                   | 30                                  | Def Param Loaded            | Parameters have been reset to their defaults                                                                                                    |
| 146                                   | 46                                  | <b>BIST Cancelled</b>       | <b>BIST</b> cancelled                                                                                                    |
| 149                                   | 49                                  | Tach Loss                   | Tach loss                                                                                                    |
| 150                                   | 50                                  | Keypad Failure              | Keypad failure                                                                                                    |
| 151                                   | 51                                  | <b>TT Current Limit</b>     | Overcurrent during TruTorque ramp                                                                                                    |

**Table 19 – Fault Codes (DeviceNet and Benshaw)** 

## **DEVICE PROFILE**

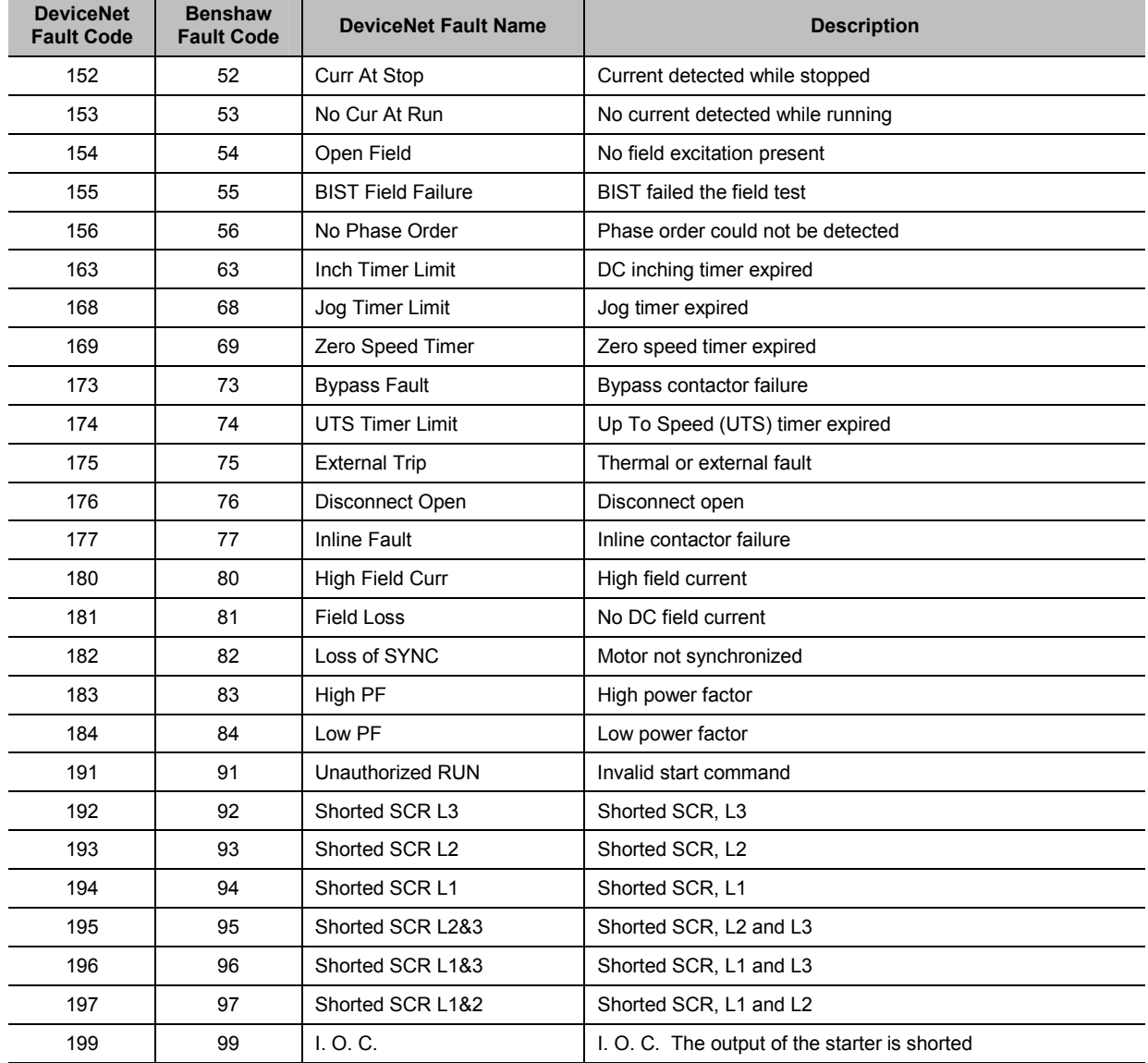

## 3.9 Discrete Output Object

Class Code: 0x09 (two instance)

**Table 20 – Discrete Object Instance Attributes** 

| <b>Attribute ID</b> | <b>Name</b> | <b>Access</b> | Data Type   | <b>Description</b>  |
|---------------------|-------------|---------------|-------------|---------------------|
| ◠<br>ັ              | Value       | Get/Set       | <b>BOOL</b> | $0 -$ Off<br>$-$ On |

**Table 21 – Discrete Output Object Services** 

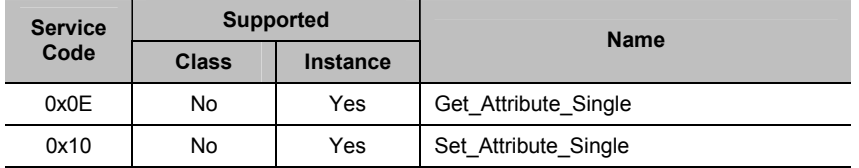

The two instances of the Discrete Output Object operate the two Remote Relays, RM#1 and RM#2. Instance 1 operates RM#1 and instance 2 operates RM#2.

## 3.10 Softstart Object

Class Code: 0x2D (one instance)

**Table 22 – Softstart Object Instance Attributes** 

| <b>Attribute ID</b> | <b>Name</b>  | <b>Access</b> | Data Type    | <b>Description</b>                                                                        |
|---------------------|--------------|---------------|--------------|-------------------------------------------------------------------------------------------|
| 3                   | At Reference | Get           | <b>BOOL</b>  | $0 - Not$ at reference<br>1 – Output at end of ramp                                       |
| 4                   | Start Mode   | Get/Set       | <b>USINT</b> | $10 -$ Current ramp<br>11 - TruTorque ramp<br>12 - Tach Feedback<br>13 - Kilowatt Control |
| 5                   | Stop Mode    | Get           | <b>USINT</b> | $0 - \text{Coast}$<br>1 – Decel (ramp down)<br>$2 -$ Brake<br>11 - TruTorque decel        |
| 6                   | Ramp Mode    | Get           | <b>USINT</b> | 2 - Dual independent ramps                                                                |
| 7                   | Ramp Time 1  | Get/Set       | <b>UINT</b>  | $0 - 120$ seconds<br>Units: 100ms                                                         |
| 9                   | Ramp Time 2  | Get/Set       | <b>UINT</b>  | $0 - 120$ seconds<br>Units: 100ms                                                         |
| 13                  | Kick Time 1  | Get/Set       | <b>USINT</b> | $0 - 10$ seconds<br>Units: 100ms                                                          |

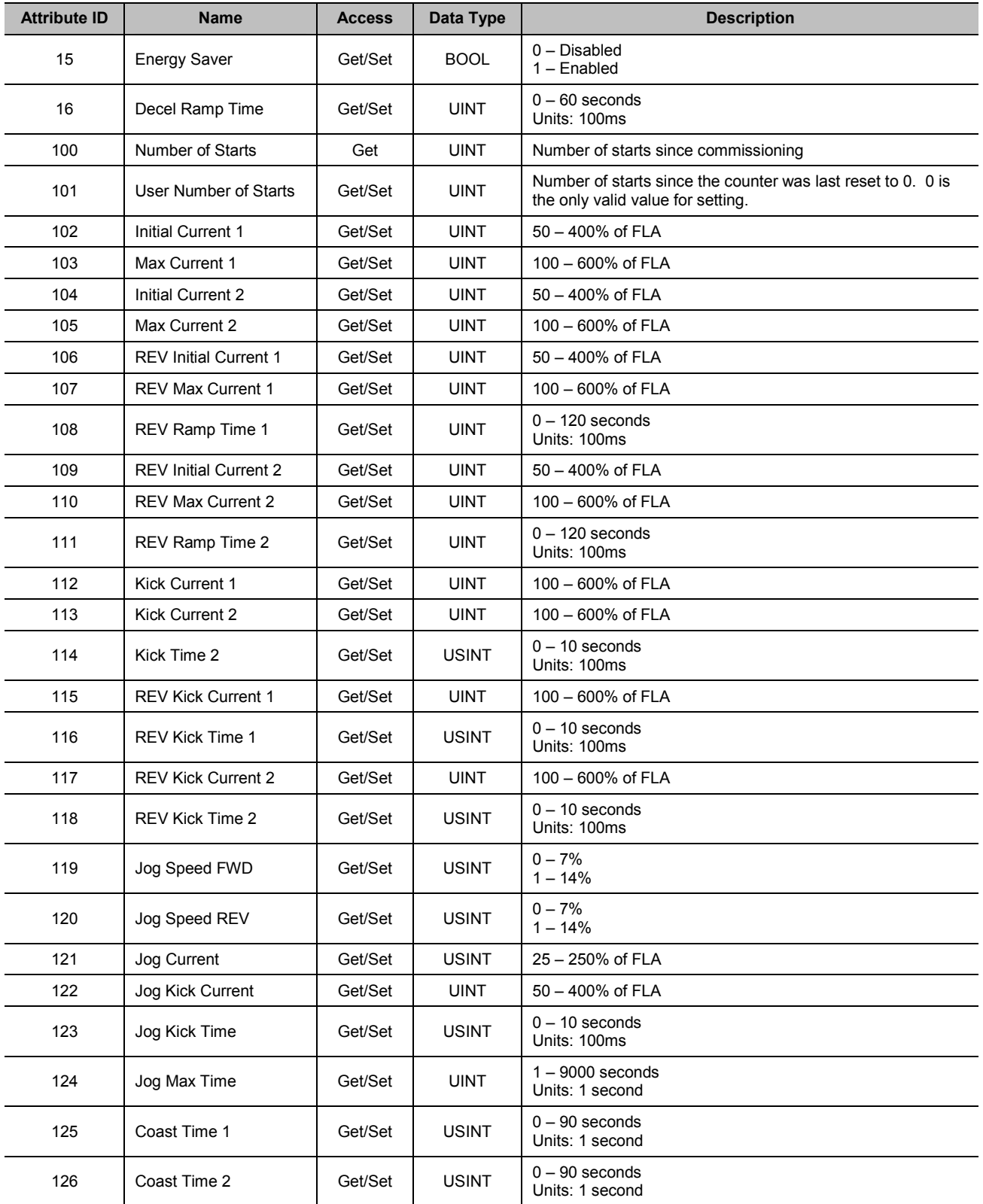

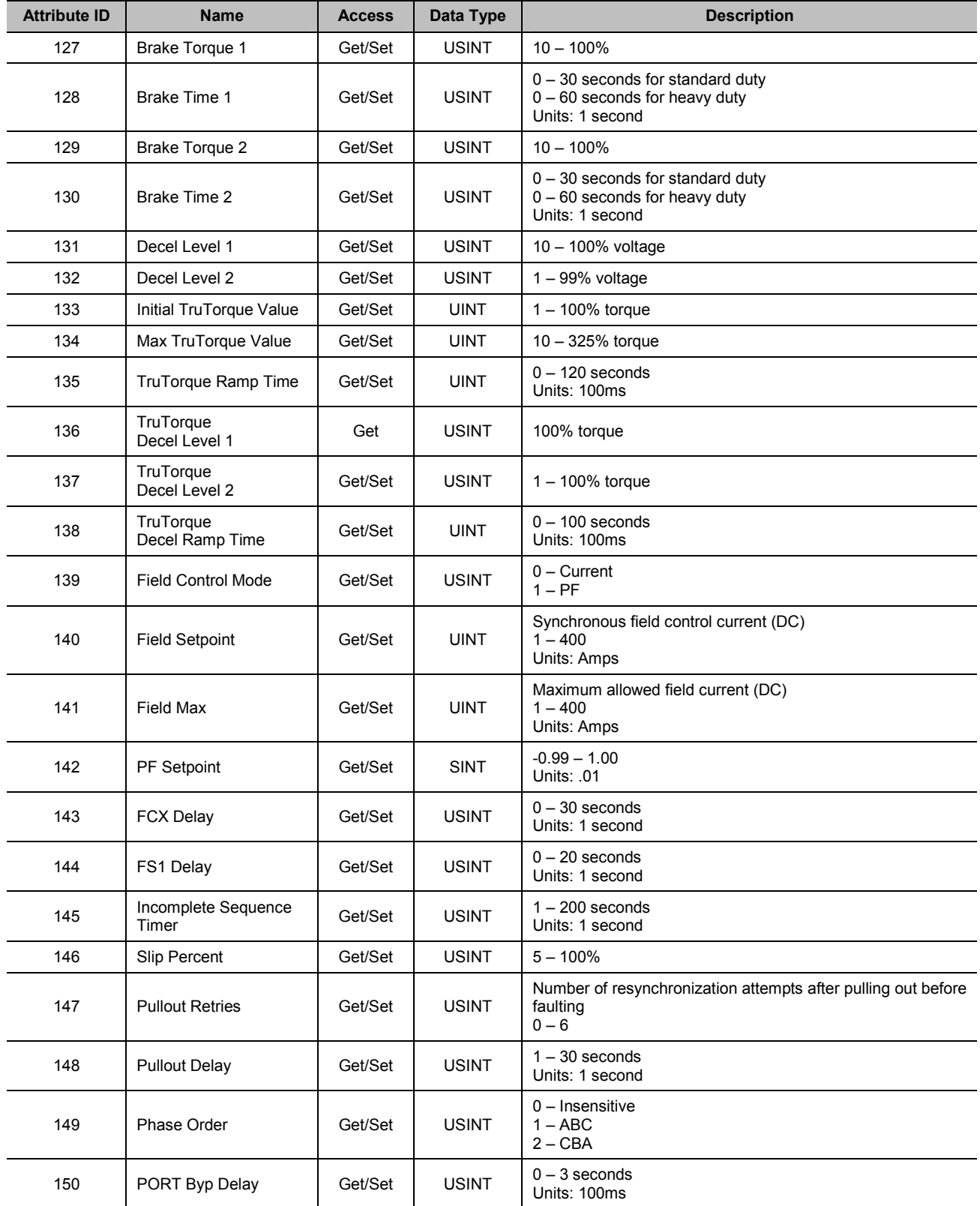

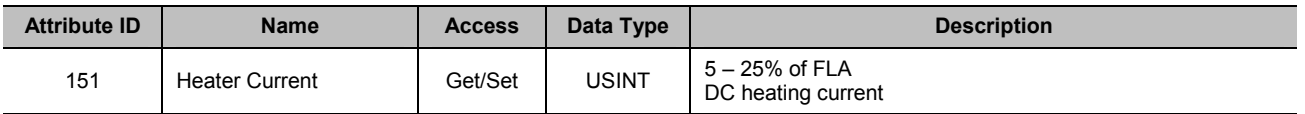

## **Table 23 – Softstart Object Services**

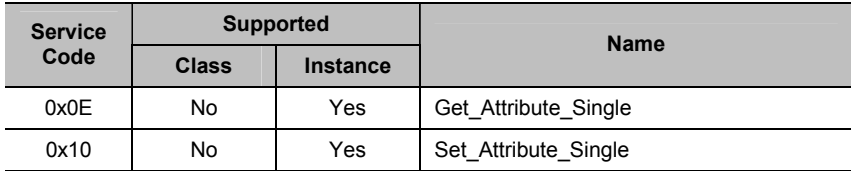

Refer to the starter manual for details of each of the parameters that are accessed through the Softstart object.

# 4. Troubleshooting

## **Table 24 – Network Status LED**

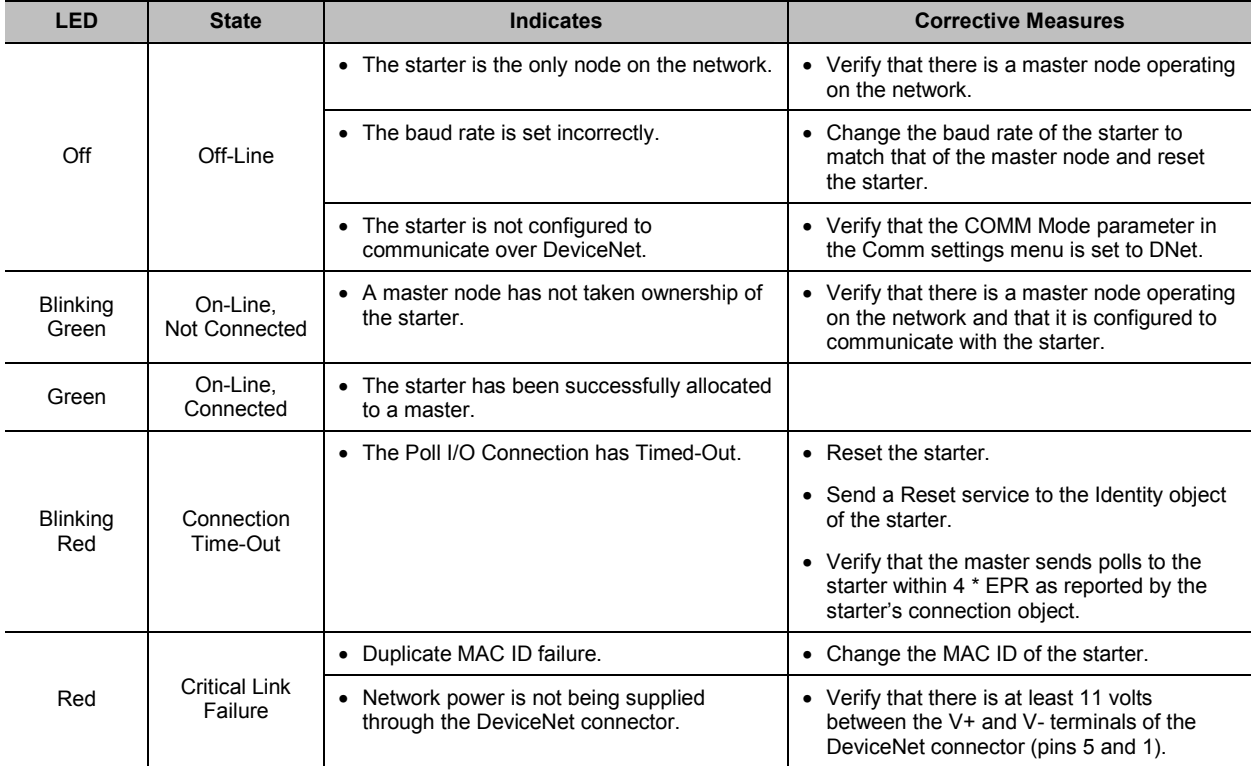

#### **Table 25 – Module Status LED**

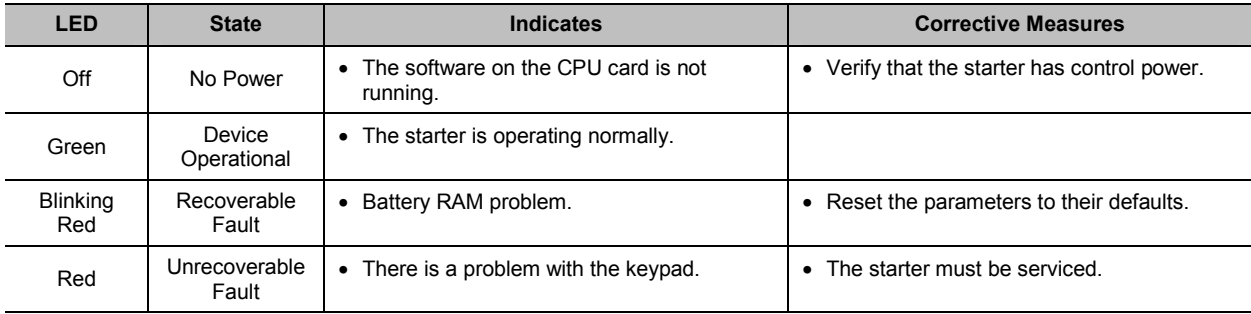

# 5. Data Types

The following table defines the data types used in this document and lists their corresponding data type codes used in the Electronic Data Sheet (EDS) file.

| Data Type<br><b>Name</b>      | Data Type<br>Code (hex) | <b>Data Type Description</b>                                                         | Range                      |
|-------------------------------|-------------------------|--------------------------------------------------------------------------------------|----------------------------|
| <b>BOOL</b>                   | C <sub>1</sub>          | Boolean                                                                              | False $(0)$ and True $(1)$ |
| <b>SINT</b>                   | C <sub>2</sub>          | Short Integer (8 bits)                                                               | $-128$ to 127              |
| <b>INT</b>                    | C <sub>3</sub>          | Integer (16 bits)                                                                    | -32,768 to 32,767          |
| <b>USINT</b>                  | C <sub>6</sub>          | Unsigned Short Integer (8 bits)                                                      | 0 to 255                   |
| <b>UINT</b>                   | C7                      | Unsigned Integer (16 bits)                                                           | 0 to 65,535                |
| <b>BYTE</b>                   | D <sub>1</sub>          | Bit string $-$ 8-bits                                                                |                            |
| <b>WORD</b>                   | D <sub>2</sub>          | Bit string - 16-bits                                                                 |                            |
| <b>SHORT</b><br><b>STRING</b> | DA                      | Character string (1 byte per character, 1 <sup>st</sup> byte is length<br>indicator) |                            |

**Table 26 – DeviceNet Data Types** 

## 6. Benshaw Services

Benshaw offers its customers the following services:

- Start-up services
- On-site training services
- Technical support
- Detailed documentation
- Replacement parts

Benshaw technical field support personnel are available to assist customers with the initial start-up of the

RediStart Micro II. Information about start-up services and fees are available by contacting Benshaw.

Benshaw technical field support personnel are available to conduct on-site training on RediStart Micro II

operations and troubleshooting.

Benshaw technical support personnel are available (at no charge) to answer customer questions and

provide technical support over the telephone.

Benshaw provides all customers with:

- Operations manual
- Wiring diagram

All drawings are produced in AutoCAD© format. The drawings are available on standard 3.5" diskettes or via e-mail by contacting Benshaw.

Spare and replacement parts can be purchased from Benshaw.

# Benshaw Products

## Low Voltage Solid State Reduced Voltage Starters

- ◆ RSD/RSM6 SSRV Non or Separate Bypass
- RDB/RMB6 SSRV Integral Bypass
- ◆ RSM7 SSRV + DC Injection Braking
- ◆ RSM10 SSRV Reversing
- ◆ RSM10/12TS SSRV Two Speed
- ◆ RSM11 SSRV + DC Brake & Reversing
- ◆ WRSM6 SSRV Wound Rotor
- ◆ SMRSM6 SSRV Synchronous
- DCB3 Solid State DC Injection Braking

## Medium Voltage Solid State Reduced Voltage Starters

- ◆ 5kv Induction or Synchronous to 10,000HP
- ◆ 7.2kv Induction or Synchronous to 10,000HP
- ◆ 15kv Induction or Synchronous to 60,000HP

## Low Voltage - AC Drives

- ◆ Standard Drives to 1000HP
- ◆ Custom Industrial Packaged Drives
- ◆ HVAC Packaged Drives
- ◆ 18 Pulse/IEEE 519 Compliant Drives

## Low Voltage - Contactors & Full Voltage Starters

- ◆ RSC Series Contactors
- ◆ SPO/SPE/SPD Motor Protection Relays
- ◆ Enclosed Full Voltage, Wye Delta, Two Speed, Part Winding and Reversing Starters

## Custom OEM Controls

# Sales & Service

#### **United States**

Pittsburgh, Pennsylvania Dayton, Ohio Syracuse, New York Boston, Massachusetts Wilmington, Delaware Charlotte, North Carolina Jacksonville, Florida Birmingham, Alabama Los Angeles, California Detroit Michigan LaCrosse, Wisconsin Chicago, Illinois St. Louis, Missouri Phoenix, Arizona Seattle, Washington Denver, Colorado Houston, Texas

#### Canada

Listowel, Ontario Toronto, Ontario Montreal, Quebec Calgary, Alberta

#### South America

Sao Paulo, Brazil Santiago, Chile

#### Singapore

**BENSHAW Inc.** 1659 East Sutter Road Glenshaw, PA 15116 Phone: (412)487-8235 Fax: (412)487-4201

**BENSHAW West** 7820 East Evans Drive Suite 900 Scottsdale, AZ 85260 Phone: (480) 905-0601 Fax:(480)905-0757

### **BENSHAW Canada**

Wallace Industrial Park, RR#1 Listowel, Ontario N4W 3G6 Phone: (519) 291-5112 Fax:(519)291-2595

Visit us at: http://www.benshaw.com